# **Обнаружение злокачественных опухолей молочной железы на фоне фиброзно-кистозной мастопатии**

**Ю.А. Подгорнова<sup>1</sup> , С.С. Садыков<sup>1</sup>**

<sup>1</sup>Муромский институт (филиал) ФГБОУ ВО «Владимирский государственный университет имени А.Г. и Н.Г. Столетовых», Орловская 23, Муром, Владимирская область, Россия, 602264

**Аннотация.** Заболеваемость раком молочной железы ежегодно увеличивается. Единственным методом диагностики данного заболевания является маммографический скрининг. Усложняет анализ маммограмм наличие различного рода мастопатии - самого распространенного заболевания молочных желез, возникновение которого обусловлено изменениями в гормональном фоне женщины. Этому заболеванию по статистике ВОЗ подвержено более 40% женского населения. Авторами был разработан алгоритм обнаружения злокачественных новообразований на фоне фиброзно-кистозной мастопатии. Проведенные экспериментальные исследования на маммографических снимках из базы данных MIAS показали, что злокачественные новообразования выделяются в 80% случаев (21 маммограмма), в остальных случаях (5 маммограмм) область новообразования нечетко определена от окружающих тканей.

### **1. Введение**

По статистике онкологов России каждая 5 женщина заболевает раком молочной железы (далее по тексту РМЖ), от которого умирает в среднем 16000 человек ежегодно [1, 2]. На ранних стадиях РМЖ практически не обнаруживается, так как обычно не вызывает болезненных ощущений у женщин, кроме того велика вероятность просмотра данного заболевания на скрининговых маммограммах. Еще одной причиной просмотра является наличие фибрознокистозной мастопатии (далее по тексту ФКМ) в молочной железе. ФКМ представляет собой группу гетерогенных заболеваний, характеризующихся широким спектром пролиферативных и регрессивных изменений ткани молочной железы с нарушенным соотношением эпителиального и соединительнотканного компонентов.

В рентгенологическом изображении эта форма мастопатии характеризуется массивным уплотнением железистого треугольника, нарушением нормального структурного рисунка. Вместо обычной радиарной тяжистости от основания железы к соску, видна хаотичная, груботрабекулярная структура.

Диффузные фиброзно-кистозные мастопатии представляют интерес не только в связи со значительной частотой данной патологии, но и, главным образом потому, что являются фоном для развития рака молочной железы. По мнению ряда авторов, малигнизации при непролиферативных формах фиброзно-кистозных мастопатии составляет 0,9%, при умеренно выраженной пролиферации — 2%, при резко выраженной пролиферации — 31% [3].

Таким образом, наличие на снимке разного рода мастопатии усложняет диагностику новообразований, особенно ранних стадий онкологических заболеваний, когда размер опухоли не превышает 1 см. Использование современных информационных технологий для обработки маммографических снимков как цифровых, так и оцифрованных позволяют изменять качество снимков, выделять и увеличивать область интересующего участка, автоматически выделять области злокачественных и доброкачественных новообразований. Таким образом, на сегодняшний день существует проблемная ситуация между объективной необходимостью повышения качества и достоверности обнаружения рака молочной железы на фоне мастопатии на аналоговых маммограммах и отсутствием современных технологий реализации данных функций в различных медицинских учреждениях. Исходя из вышеизложенного, повышение качества и достоверности обнаружения рака молочной железы с помощью современных информационных технологий является актуальной прикладной научно-технической проблемой.

Целью данной работы является разработка алгоритма выявления области рака молочной железы на фоне фиброзно-кистозной мастопатии, позволяющего также визуализировать злокачественные новообразования для определения их точного местоположения и необходимых текстурных характеристик.

## **2. Алгоритм обнаружения областей онкологических опухолей на маммограмме на фоне ФКМ**

На рисунке 1 представлен предложенный алгоритм обнаружения злокачественных опухолей на фоне ФКМ.

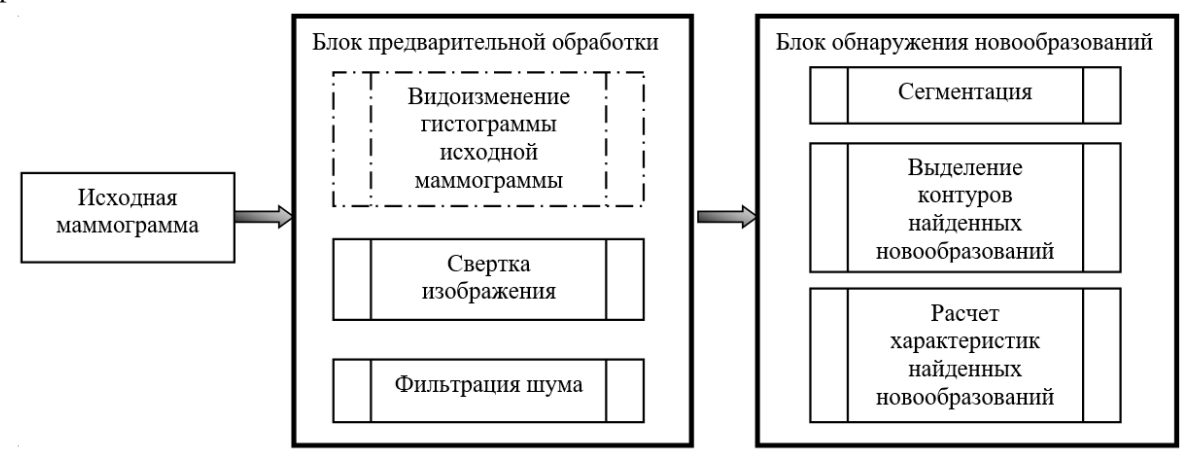

**Рисунок 1.** Общая блок-схема алгоритма выделения области рака молочной железы на фоне фиброзно-кистозной мастопатии.

Исходная маммограмма представляет собой полутоновое изображение *I(x,y)*, оцифрованное с помощью сканера высокого разрешения и имеющее размер m×n точек. Градации яркости пикселей распределены в диапазоне [0, 255].

Фиброзно-кистозные уплотнения, присутствующие на маммографических снимках значительно усложняют диагностику: на них визуально невозможно определить наличие очагов новообразований, которые располагаются под ФКМ. При таких условиях врачрентгенолог не может поставить достоверный диагноз пациенту. Примером указанных рентгеновских изображений является маммограмма, приведенная на рисунке 3(б). Авторами был разработан алгоритм контрастирования маммограмм, позволяющий удалить с изображения слой фиброзно-кистозных уплотнений.

В основе метода лежат гистограммные преобразования [4, 5] рентгеновского изображения, которые можно представить следующим образом:

$$
F(x, y) = R \cdot t [I(x, y)] \cdot (m \cdot n)^{-1} - t [0] + (F_{\text{max}} - F_{\text{min}}) \cdot (I(x, y) - I_{sr}) \cdot (I_{sr} - I_{\text{min}})^{-1}
$$
(1)

где  $I(x,y)$  – текущее значение яркости исходного снимка,  $I_{\text{max}}$ ,  $I_{\text{min}}$ ,  $I_{\text{sr}}$  максимальное, минимальное и среднее значения исходной маммограммы соответственно, *F(x,y)* – значение яркости точки выходного изображения,  $F_{\text{max}}$ ,  $F_{\text{min}}$  - требуемое максимальное и минимальное значения яркости точек выходного изображения соответственно, *R* = 1,5 – коэффициент  $(1 \le R \ge 2)$ .

$$
t[i] = \sum_{j=0}^{i} \left( \nu[j] \cdot (m \cdot n)^{-1} \right), \tag{2}
$$

где *i* –значение градации яркости точки выходного снимка (*i*=0..255), *j* – значение градации яркости точки исходного снимка (*j*=0..255, *j*<=*i*,), *v*[*j*] – значение элемента гистограммы исходного снимка при яркости *j* ( $v$ [ *j*]∈*V*), *T* – область изменения элементов гистограммы выходного изображения *F(x,y)*, *t*[*i*] – значение элемента гистограммы выходного изображения при яркости *i* (*t*[*i*]∈*T* ), *t*[0] = *t*[*I(x,y)*=0] – значение элемента гистограммы обработанного изображения при яркости точки, равной 0, *m×n* – размер изображения.

Если рассматривается маммографический снимок, содержащий молочную железу в форме жировой инволюции (рисунок 3(а)), то контрастирование изображения не требуется.

Следующим этапом предварительной обработки является масочная фильтрация изображения.

$$
d(x, y) = \sum_{k,l} F(x - k, y - l) \cdot g(k, l),
$$
\n(3)

где *s*(*x,y*) – значение яркости точки выходного изображения, *k, l* – размеры маски (*k*=0..2, *l*=0..2), *F(x,y)* – значение яркости точки исходного изображения, *g(k,l)* – элемент маски.

Многочисленные исследования показали, что области злокачественных новообразований можно выделить с помощью свертки маммографического изображения по маске, представленной на рисунке 2.

**Рисунок 2.** Маска для выполнения свертки маммограмм.

Данное преобразование маммографического снимка вызывает некоторое зашумление, поэтому к нему применяется медианная фильтрация с помощью маски 3×3 [6].

$$
r(x, y) = M\left[d(x, y)\right]
$$
\n(4)

где *r*(*x,y*) – выходное изображение, *M* – оператор медианной фильтрации.

Блок выделения контуров на изображении осуществляет локализацию нужной области с четкими границами.

Прежде чем выделить контуры на изображении, текстурная карта снимка подвергается бинаризации. Алгоритм бинаризации выглядит следующим образом:

$$
b(x, y) = \begin{cases} 1 & \text{ically } r(x, y) \ge Q \\ 0 & \text{for all } r(x, y) \ge 0 \end{cases} \tag{5}
$$

где *b*(*x,y*) – выходное изображение, *Q* – пороговое значение, которое равно максимальному значению яркости точек на изображении *r*(*x,y*),

$$
Q = \max[r(x, y)].
$$
\nВыделение контуров осуществляется с помощью алгоритма из [5].

$$
k(x, y) = L[b(x, y)],
$$
\n<sup>(7)</sup>

где *k*(*x,y*) – выходное изображение, *L* – оператор выделения контуров.

Блок определения характеристик осуществляет вычисление:

- площади области рака молочной железы  $S_k$  (число точек области);
- периметра области *P* приближенно равен количеству точек контура области;
- коэффициента формы:  $\phi$ <sup>-</sup>  $S_{\kappa}$  $K_{ab} = \frac{P^2}{q}$ =

и другие геометрические и текстурные характеристики злокачественных новообразований.

#### **3. Экспериментальное исследование предложенного алгоритма**

Для экспериментов была выбрана база маммограмм MIAS, все маммограммы которой имеют подтвержденный диагноз, а также четкое описание каждого снимка с точным указанием области новообразований. На рисунке 3 представлены два исходных маммографических снимка.

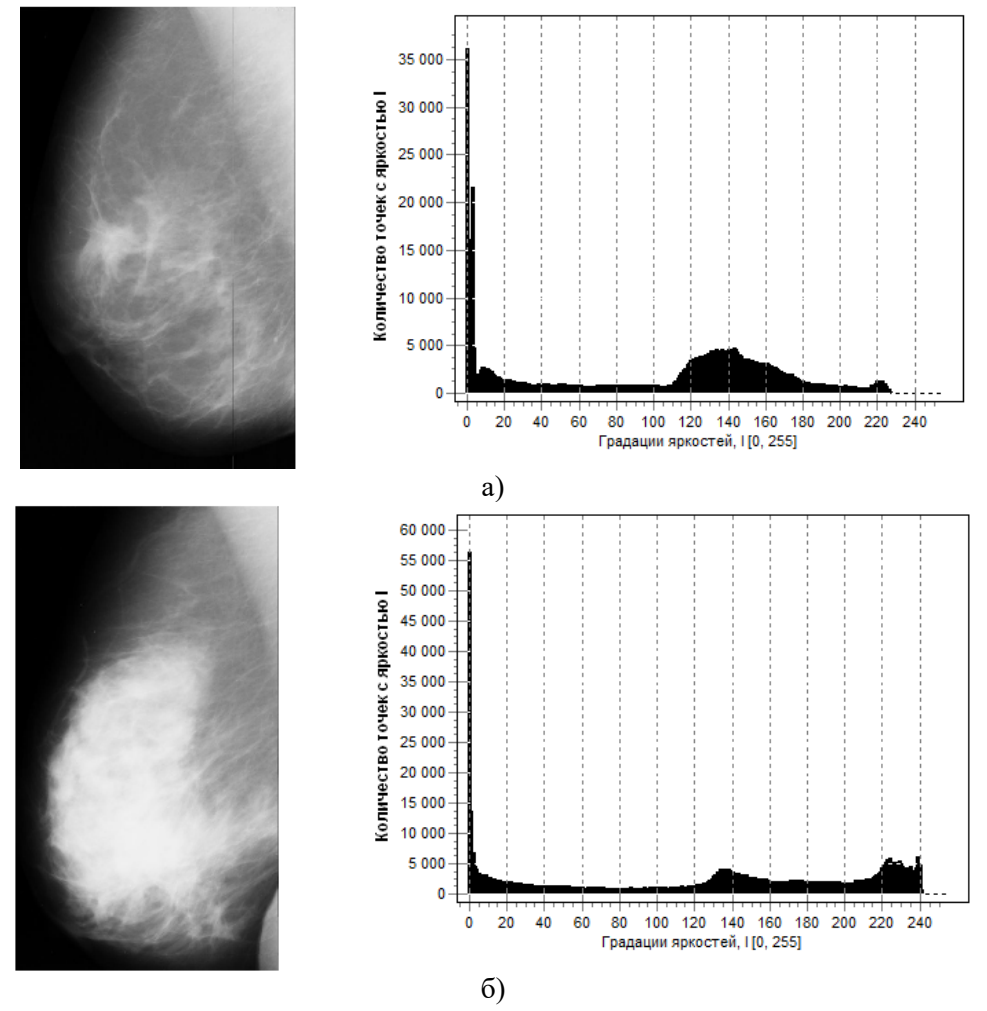

**Рисунок 3.** Исходные маммограммы и их гистограммы, соответственно.

На рентгенограмме (рисунок 3 (а)) в проекции верхнего квадранта молочной железы определяется очаговое образование со спикулообразными контурами, кожа над ним утолщена, сосок втянут. Заключение: рак молочной железы.

На рисунке 3(б) на фоне жировой инволюции ткани молочной железы определяется ФКБ средней выраженности с преобладанием фиброза. В верхнем квадранте можно заподозрить наличие очагового образования. При описании скрининговой маммограммы высока вероятность пропуска патологии.

При обработке снимка на рисунке 3(а) предложенным методом контрастирования вышеописанное образование визуализируется лучше ввиду большего различия плотностей образования и окружающих тканей.

При контрастировании рисунка 3(б) видно очаговое образование высокой плотности с «размытыми» контурами, подозрительное на злокачественное новообразование.

Следующим шагом обработки является свертка преобразованного изображения по маске (рисунок 3).

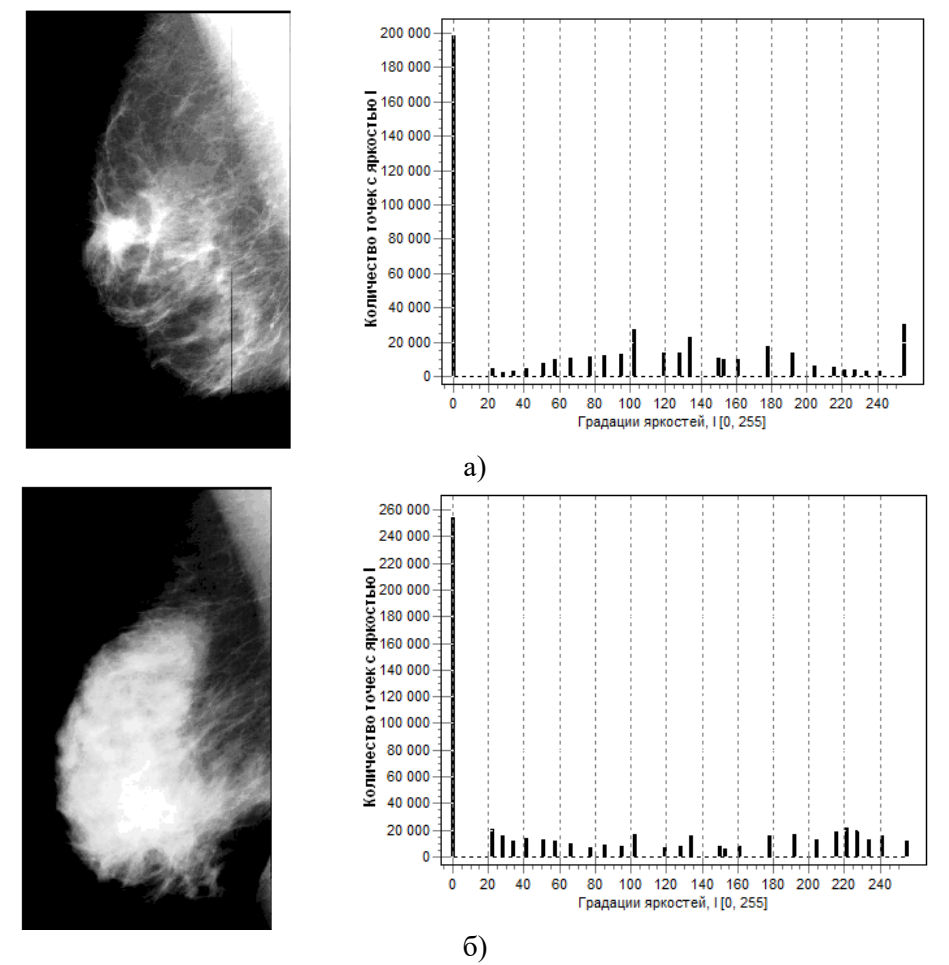

**Рисунок 4.** Результаты предложенного гистограммного преобразования: а) предложенный алгоритм преобразования гистограмм для рисунка 3(а), б) предложенный алгоритм преобразования гистограмм для рисунка 3(б)

При применении метода свертки по маске для изображения рисунка 4(а) получаем выделенные образования на фоне тканей молочной железы, причем образования малого размера являются «отсевами» опухоли, плохо видимые на аналоговой маммограмме.

При обработке предложенным методом данное новообразование (на рисунке 5(б)) выделено цветом на фоне окружающих тканей, что делает диагноз злокачественного новообразования наиболее вероятным.

Такие характеристики, как максимальная и минимальная яркости, СКО и энтропия, были рассчитаны для всех изображений и для сравнения объединены в таблицы 1 и 2.

| таблица т. Сводная таблица характеристик изборажении для снимка лет. |                        |                         |                                |            |          |  |  |
|----------------------------------------------------------------------|------------------------|-------------------------|--------------------------------|------------|----------|--|--|
| Изображение                                                          | Минимальная<br>яркость | Максимальная<br>яркость | Среднее<br>значение<br>яркости | <b>CKO</b> | Энтропия |  |  |
| Исх.изобр.                                                           | 0                      | 240                     | 97                             | 68,60      | 7,11     |  |  |
| Гист.<br>Преобр.                                                     | 0                      | 255                     | 80                             | 84,5       | 3,51     |  |  |
| Свертка                                                              | 0                      | 255                     | 83                             | 91,3       | 5,21     |  |  |
| Фильтр.                                                              | 0                      | 249                     | 83                             | 82,7       | 4,91     |  |  |

**Таблица 1.** Сводная таблица характеристик изображений для снимка №1.

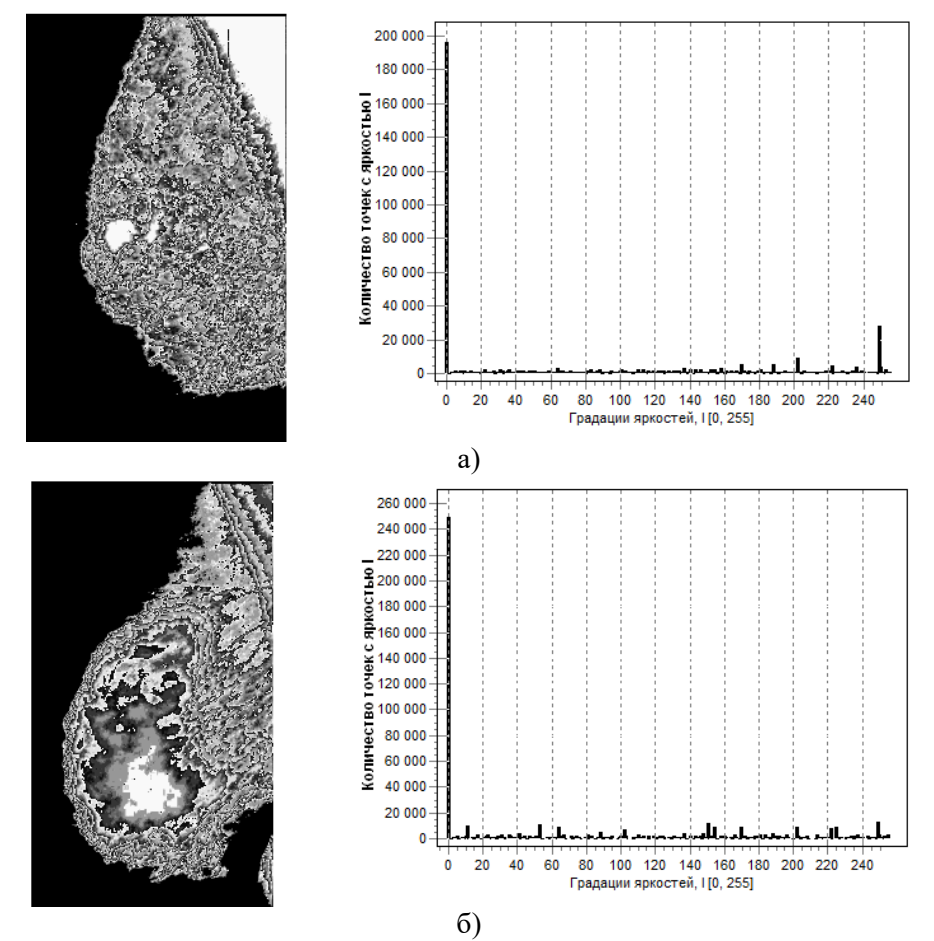

**Рисунок 5.** Результат свертки изображений: а) результат свертки изображения на рисунке 4(а), б) Результат свертки изображения на рисунке 4(б).

| Изображение  | Минимальная<br>яркость | Максимальная<br>яркость | Среднее<br>значение<br>яркости | CKO  | Энтропия |
|--------------|------------------------|-------------------------|--------------------------------|------|----------|
| Исх.изобр.   | 0                      | 241                     | 122                            | 83,4 | 7,38     |
| Гист.преобр. | $\theta$               | 255                     | 79                             | 90.5 | 3,6      |
| Свертка      | 0                      | 255                     | 77                             | 87,3 | 5,05     |
| Фильтр.      | $\theta$               | 249                     | 77                             | 81,4 | 4,82     |

**Таблица 2.** Сводная таблица характеристик изображений для снимка №2.

Из приведенных в таблицах значений видно, что предложенный алгоритм гистограммных преобразований значительно улучшает исходное изображение, так как увеличивает значение СКО и уменьшает значение энтропии обоих исходных изображений.

Далее применяем бинаризацию к фильтрованному изображению на рисунке 6(а) и рисунке 6(б), а затем выделяем контура выделенных областей новообразований.

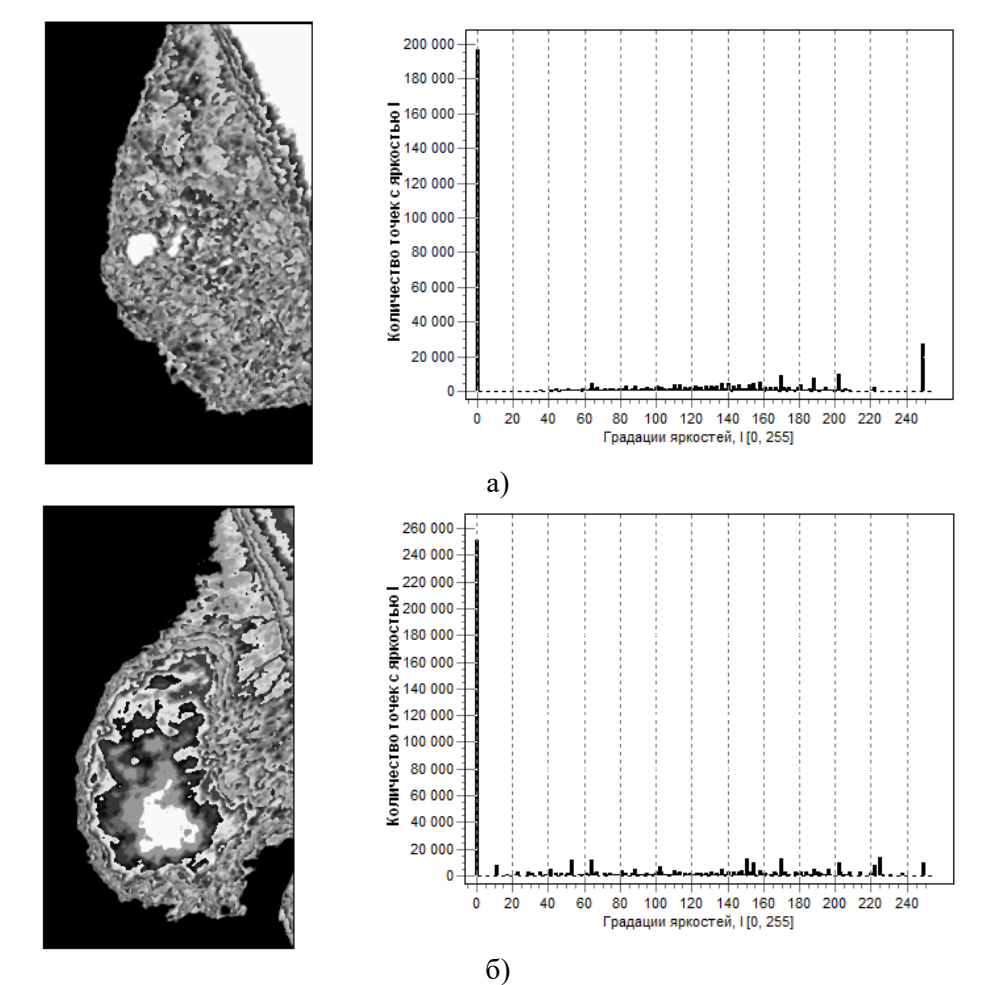

**Рисунок 6.** Результаты медианной фильтрации изображений: а) Результат медианной фильтрации изображения на рисунке 5(а), б) Результат свертки изображения на рисунке 5(б).

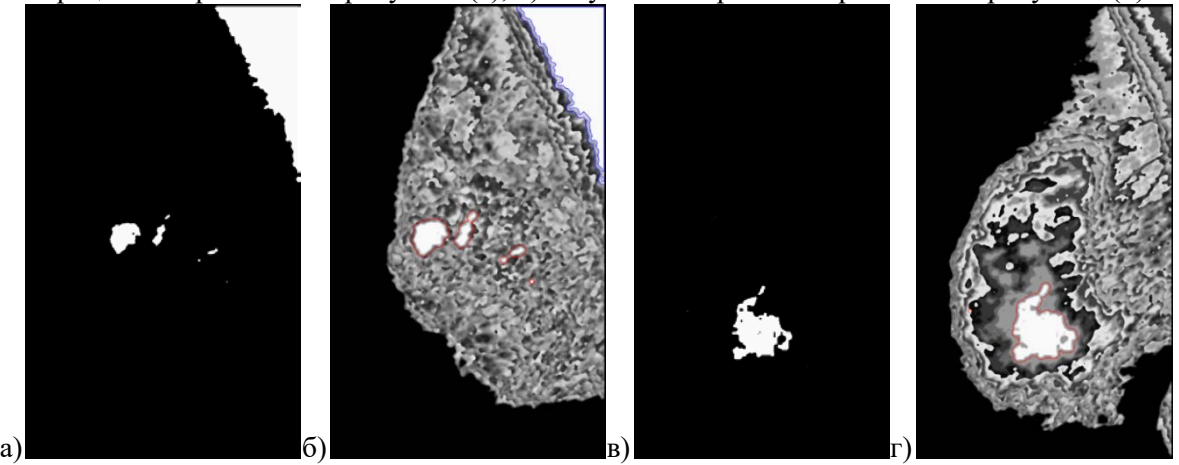

**Рисунок 7**. а, в – Бинаризация изображения на рисунке 6(а) и (б) соответственно, б, г - Наложение контура на изображение изображения рисунка 6(а), (б) соответственно.

# **4. Заключение**

На основе всего выше сказанного, можно сформулировать следующие выводы по работе:

1. Предложенным алгоритмом обработано 43 маммограммы из них: на 26 ранее обнаружен и подтвержден гистологически рак, на 17 маммограммах изменения расценены как доброкачественные новообразования. При обработке маммограмм получено:

- области со злокачественными новообразованиями выделяются в 80% случаев (21 маммограмма), в остальных случаях (5 маммограмм) область новообразования нечетко определена от окружающих тканей;

- из 17 маммограмм предложенным алгоритмом не распознается очаговое образование в 15 случаях. На 2 маммограммах очаговое образование выделялось цветом, интерпретация данных результатов требует дополнительных исследований.

2. Разработанный алгоритм выделения на маммограмме области рака молочной железы позволяет определить на изображении область РМЖ, даже при наличии плотной тени от фиброзно-кистозной мастопатии.

3. Совокупность алгоритмов гистограммных преобразований, медианной фильтрации, текстурной сегментации, бинаризации и выделения контуров представляется в виде алгоритма выделения области рака молочной железы на маммограммах с фибрознокистозной мастопатией, который соответствует всем требованиям врачей-рентгенологов.

4. Использование предложенного алгоритма выделения области РМЖ на фоне ФКМ в дальнейшем дает возможность автоматического распознавания РМЖ на ранних стадиях даже при наличии сильнейшей фиброзно-кистозной мастопатии в молочной железе.

### **5. Благодарности**

Исследование выполнено при финансовой поддержке РФФИ в рамках научного проекта № 16- 37-00227.

Подгорнова Ю.А. выражает искреннюю благодарность научному руководителю д-ру техн. наук, профессору Садыкову С.С. за оказанную помощь в проведении исследований, за ценные советы при их планировании и рекомендации по оформлению статьи, а также за моральную поддержку.

## **6. Литература**

- [1]. Садыков, С.С. Компьютерная диагностика новообразований на маммографических снимках / С.С. Садыков, Ю.А. Буланова, Е.А. Захарова // Компьютерная оптика. – 2014. – Т.38, №1. – С. 131-138.
- [2]. Каприн, А.Д. Состояние онкологической помощи населению России в 2014 году / А.Д. Каприн, В.В. Старинский, Г.В. Петрова. − М.: МНИОИ им. П.А. Герцена − филиал ФГБУ «НМИРЦ» Минздрава России, 2015. − 236 с.
- [3]. Корженкова, Г.П. Комплексная рентгено-сонографическая диагностика заболеваний молочной железы / Г.П. Корженкова. – М.: ООО «Фирма СТРОМ», 2004 – 128 с.
- [4]. Sankar, P.R. Parallel Architecture for Implementation of Contrast Limited Adaptive Histogram Equalization / P.R. Sankar, B.K.N. Srinivasa // International Journal of Advanced Engineering sciences and Technologies (IJAEST). – 2007. – Vol. 10(1). – Р. 047-051.
- [5]. Rajesh, K.R. Underwater Image Segmentation using CLAHE Enhancement and Thresholding / K.R. Rajesh, P. Gour, B. Singh // International Journal of Emerging Technology and Advanced Engineering. – 2012. – Vol. 2. – P. 118-123.
- [6]. Прэтт, У. Цифровая обработка изображений / У. Прэтт. М: Мир, 1982. 312 с.

# **Detection of malignant breast tumors on the background of fibrocystic breast disease**

**Y.A. Podgornova<sup>1</sup> , S.S. Sadykov<sup>1</sup>**

<sup>1</sup>Murom Institute (branch) Federal state budgetary Educational Institution of Higher Education" Vladimir State University named after Alexader Grigoryevich and Nickolay Grigoryevich Stoletovs", Orlovskaya street 23, Murom, Russia, 602264

**Abstract.** The incidence of breast cancer is increasing every year. The mammography screening is the only method of diagnosing the disease. The mammograms analysis complicates the existence of various types of mastopathy-the most common breast disease caused by changes in the woman's hormonal background. More than 40 per cent of the female population is exposed to this disease in who statistics. An algorithm for the detection of malignant neoplasms was developed by the authors in the context of the fibrosis-cystic mastopathy. Experimental research on mammography images from the MIAS database showed that malignant tumors were available in 80 per cent of cases (21 mammogram), in other cases (5 mammograms) the area of tumors was vaguely Defined from the surrounding tissue.

**Keywords:** breast cancer, tumor, mastitis, recognition, fibrocystic disease.